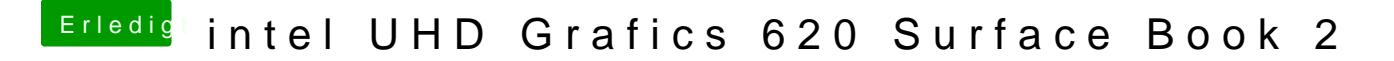

Beitrag von scarface0619 vom 5. Juni 2018, 18:52

versuche mal diese config